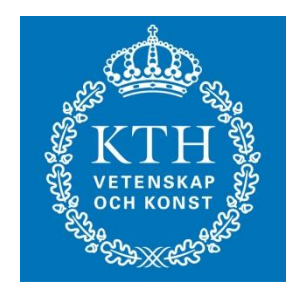

#### EL1000/1120/1110 Reglerteknik AK

#### Föreläsning 3: Stabilitet, rotort och Nyquistkriteriet

#### Räknestuga

Räkna på egen hand, t.ex. veckans hemuppgifter. En av övningsassistenterna är närvarande för att svara på ev. frågor.

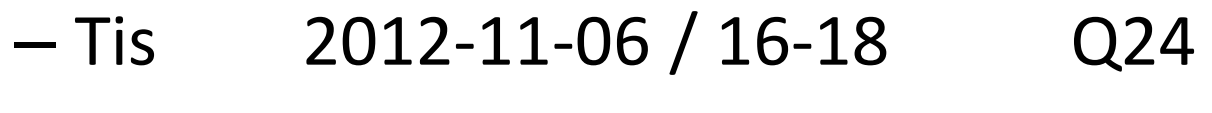

- Tis 2012-11-13 / 16-18 L21
- Tis 2012-11-20 / 16-18 Q24
- $-$  Tis 2012-11-27 / 16-18 Q24
- $-$  Tis 2012-12-04 / 16-18 Q13

(Tid och plats finns även under 'Kursinformation')

# Innehåll

- Laplacetransform (repetition, slides)
	- –Överföringsfunktion, poler och nollställen
	- Stegsvar
	- Återkopplat system = slutet system
- Rotort (tavla, slides)
- Nyquistkriteriet (tavlan, slides)

#### Laplacetransform

• Laplacetransform av diff.ekvation (antag beg. värden = 0)  $\ddot{y}(t) + a_1 \dot{y}(t) + a_2 y(t) = b_0 \dot{u}(t) + b_1 u(t)$ 

 $\Downarrow$   $\mathcal{L}$ 

 $s^{2}Y(s) + a_{1}sY(s) + a_{2}Y(s) = b_{0}sU(s) + b_{1}U(s)$  $\mathbb{R}$ 

$$
Y(s) = \frac{b_0s + b_1}{s^2 + a_1s + a_2} U(s)
$$

- *G(s)* = *överföringsfunktion*
- Rötter till nämnare = *poler* (avgör stabilitet, jämför med en diff.ekvations karakteristiska ekvation)
- Rötter till täljare = *nollställen* (påverkar snabbhet)

Stegsvar: 
$$
y(t)
$$
 då  $u(t)=1$ ,  $t \ge 0 \Leftrightarrow U(s)=1/s$ 

$$
Y(s) = G(s)U(s) = K \frac{(s-z_1)\cdots(s-z_m)}{(s-\lambda_1)\cdots(s-\lambda_n)}\frac{1}{s}
$$

$$
\Downarrow \mathcal{L}^{-1} (distinkta \lambda_i)
$$

$$
y(t) = c_0 + \sum_{i=1}^n c_i e^{\lambda_i t}
$$

- Asymptotiskt stabilt om, och endast om, alla Re  $\lambda_i$  < 0
- Stora  $|\lambda_i|$  ger snabbt stegsvar
- Komplexa poler ger svängningar, ökar med Im  $\lambda_i$ /Re  $\lambda_i$

#### Stegsvarens principiella utseende

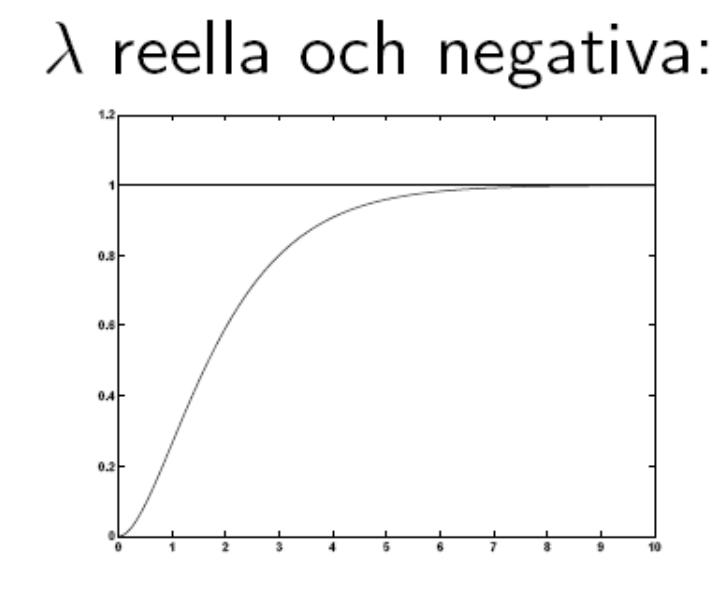

 $\lambda$  reella och positiva:

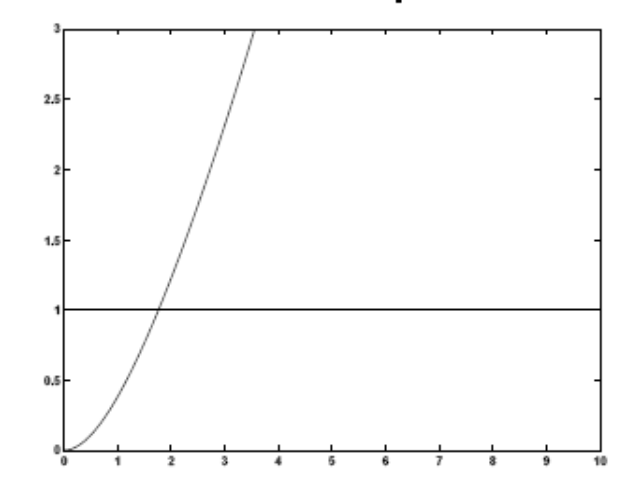

 $\lambda$  komplexa och  $Re(\lambda) > 0$ :  $\lambda$  komplexa och  $Re(\lambda) < 0$ :

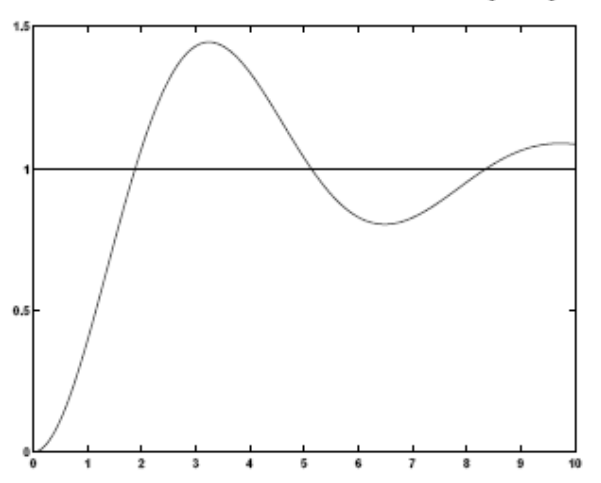

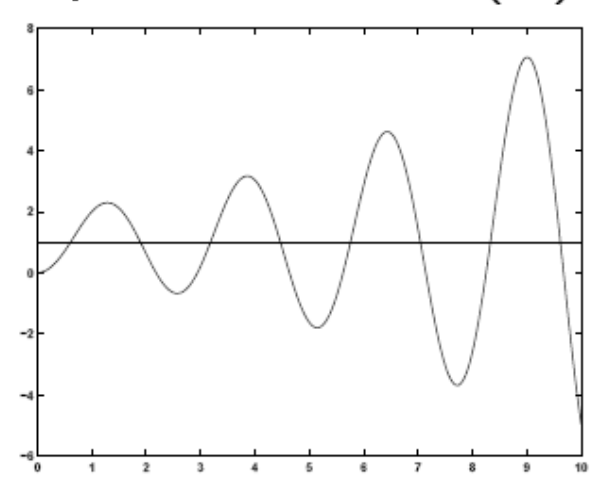

# Återkopplat system = Slutet system $R + E$ <br> $F(s)$ <br> $F(s)$ <br> $F(s)$ <br> $F(s)$

 $G(s)$  - system,  $F(s)$  - regulator.

• Slutna systemets överföringsfunktion:

$$
Y(s)=\frac{G(s)F(s)}{1+G(s)F(s)}\,R(s)
$$

• Återkoppling med *F(s)* flyttar systemets poler!

### Farthållning av bil

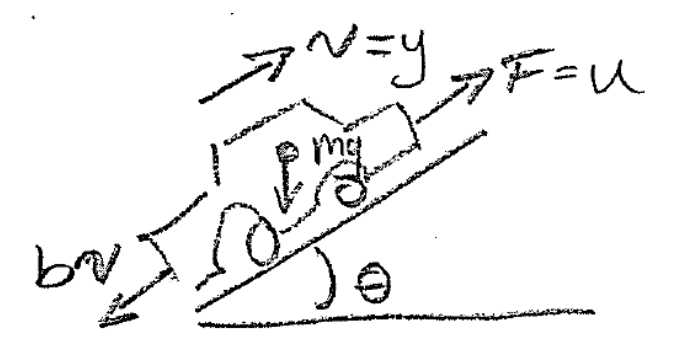

• Bilmodell  $m = 1000, b = 100, \theta = 0$ 

$$
\dot{y} = -0.1y(t) + 0.001u(t) \quad \Rightarrow^{\mathcal{L}} \quad Y(s) = \underbrace{\frac{0.001}{s + 0.1}}_{G(s)} U(s)
$$

• PI-regulator

$$
u(t) = K_P e(t) + K_I \int_0^t e(\tau) d\tau \quad \Rightarrow^{\mathcal{L}} \quad U(s) = \underbrace{\frac{K_P s + K_I}{s}}_{F(s)} E(s)
$$

• ger, med  $K_P = 100$ , slutna systemet

$$
Y(s) = \frac{0.1s + 0.001K_I}{s^2 + 0.2s + 0.001K_I}R(s)
$$

#### Simulering av farthållningssystem

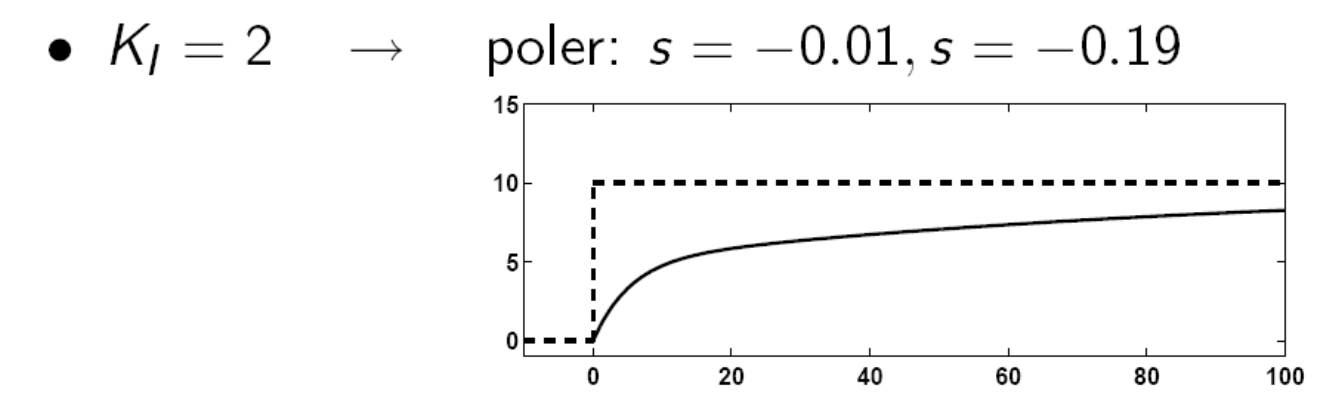

#### Simulering av farthållningssystem

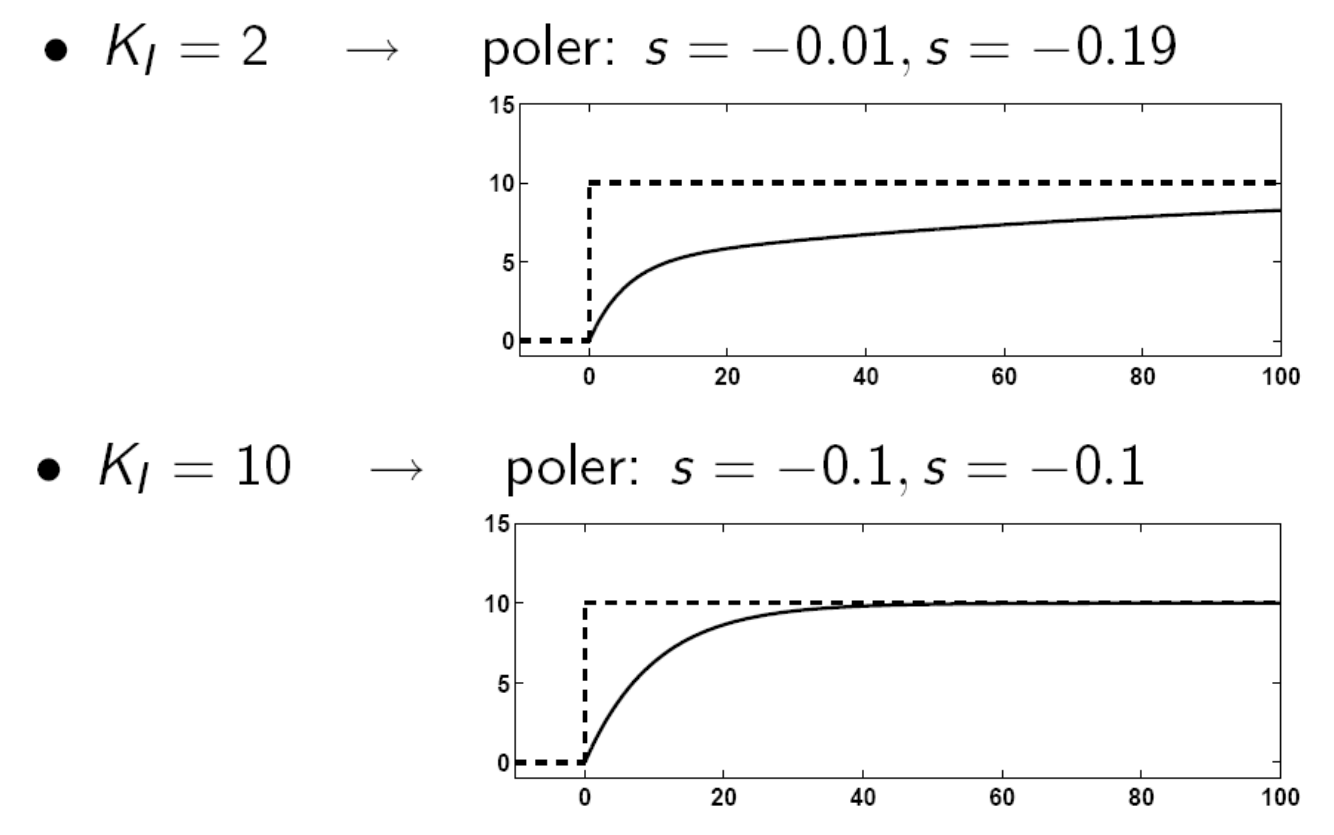

#### Simulering av farthållningssystem

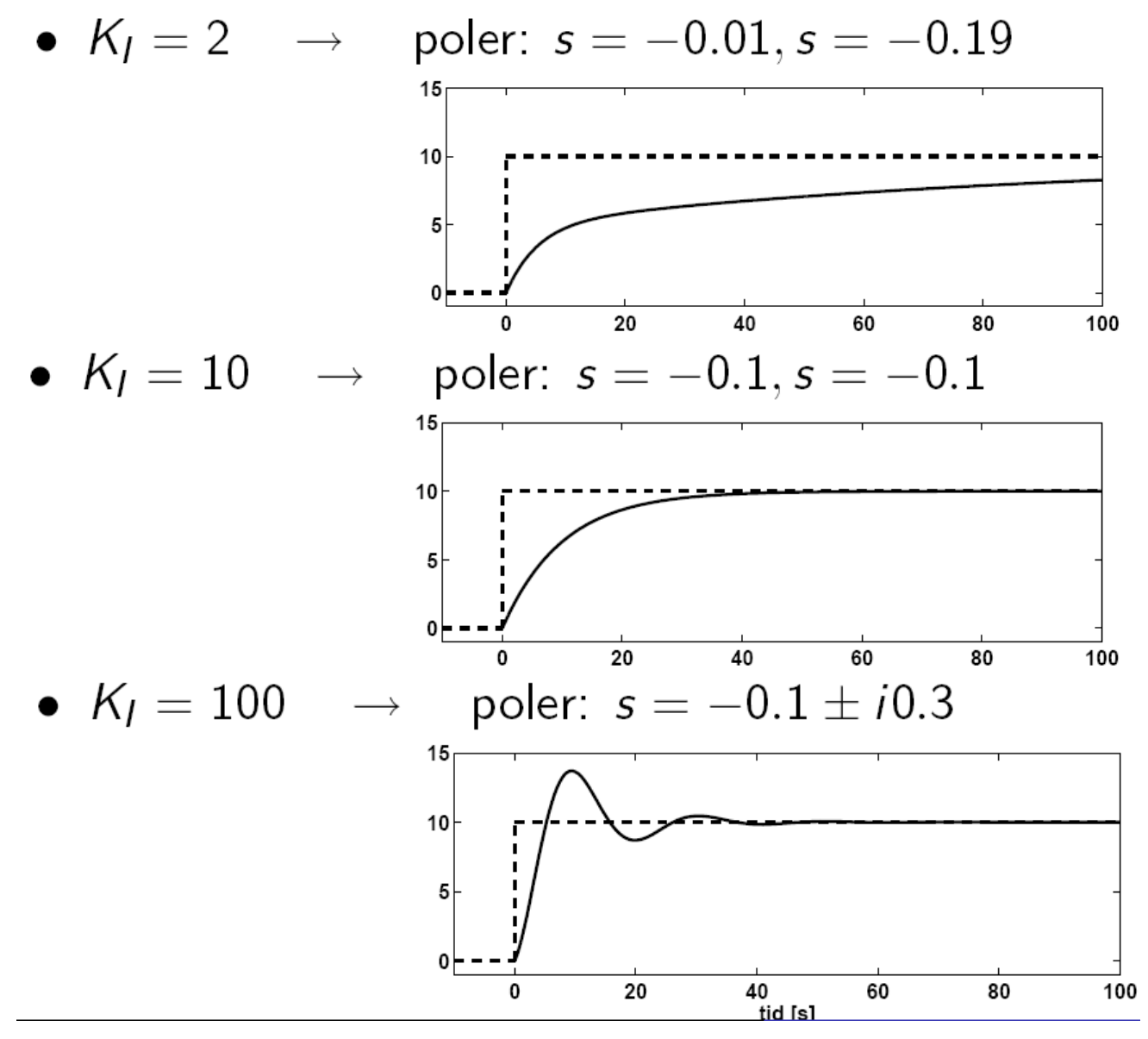

Polernas läge för olika *K<sup>I</sup>*

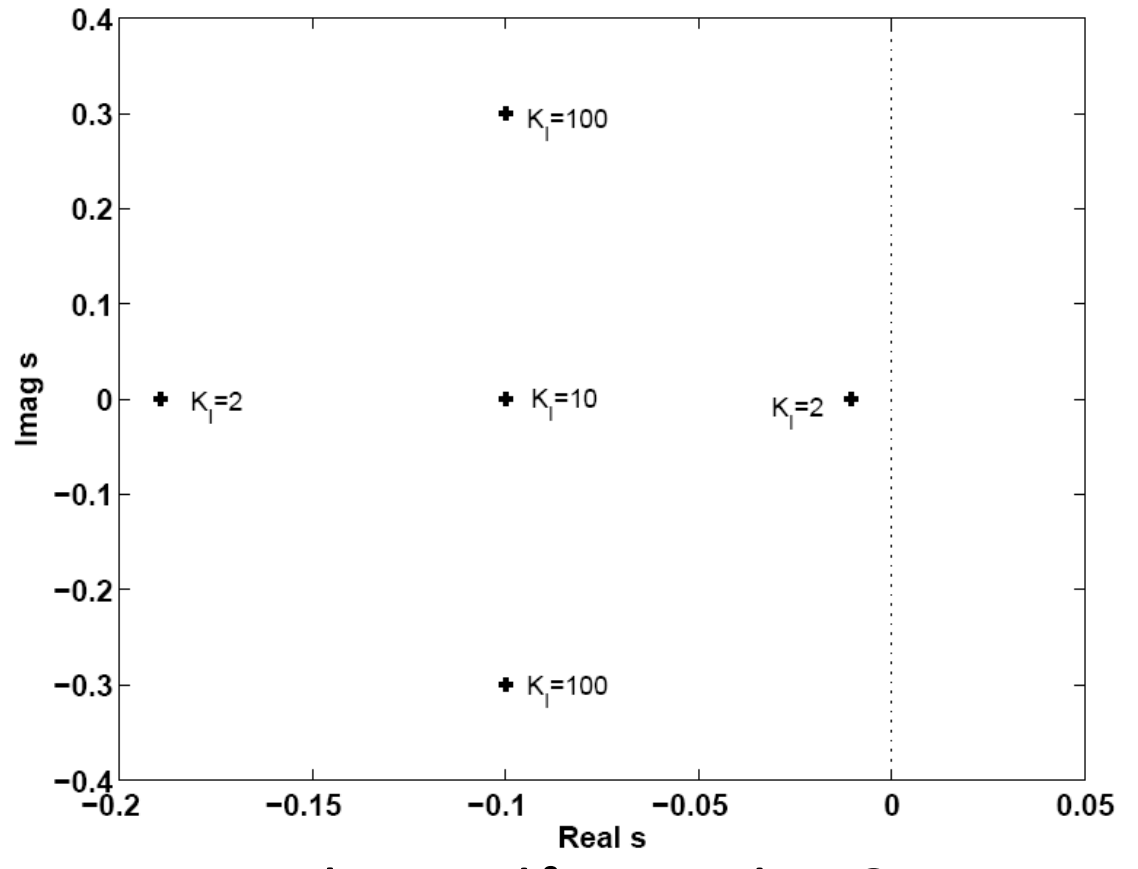

- Hur flyttar sig polerna då  $K$ <sub></sub> ändras?  $\Rightarrow$  **Rotort**
- För vilka *K<sup>I</sup>* hamnar någon pol i komplexa högra halvplanet  $(HHP)$ ?  $\Rightarrow$  **Nyquistkriteriet**

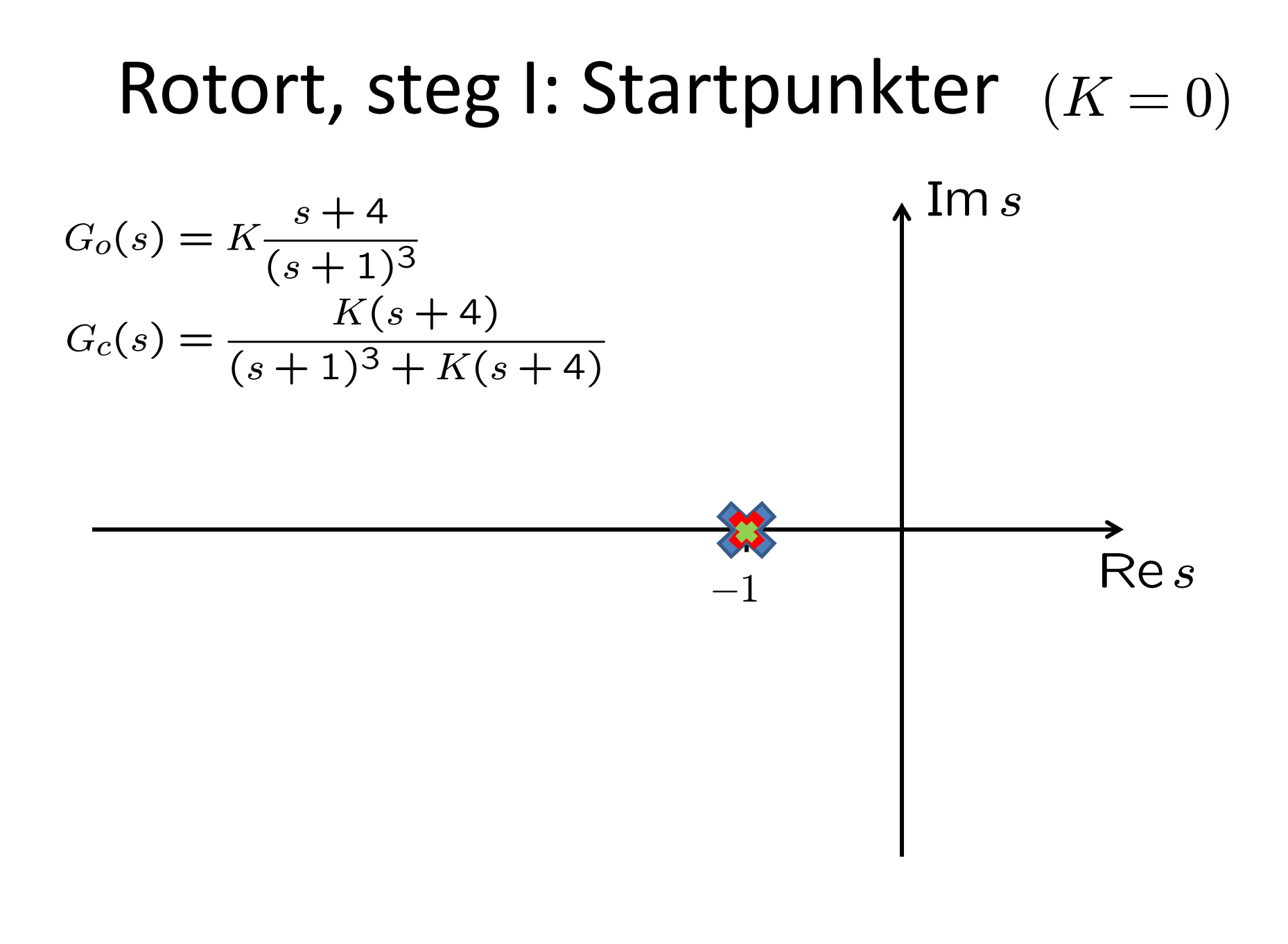

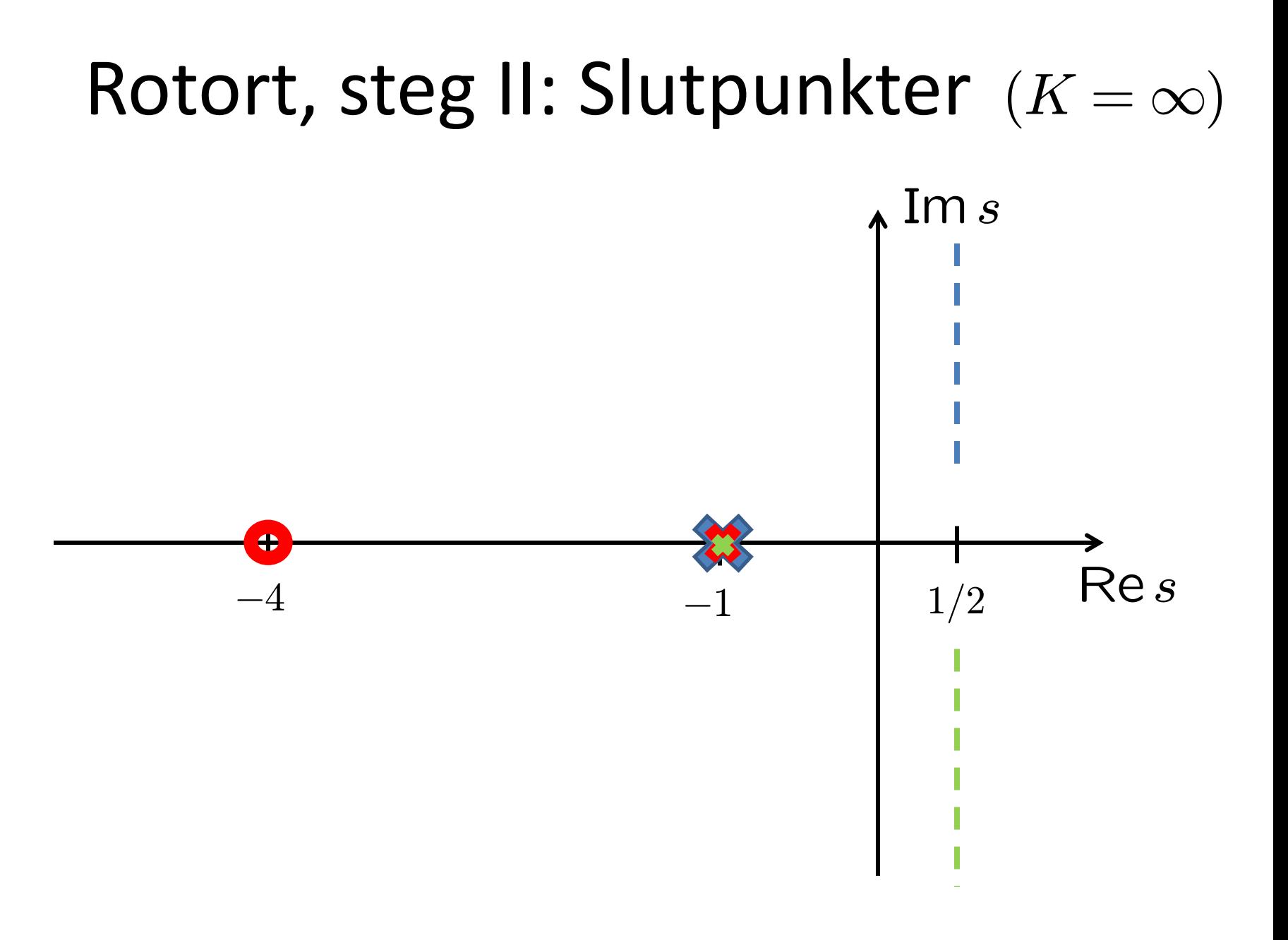

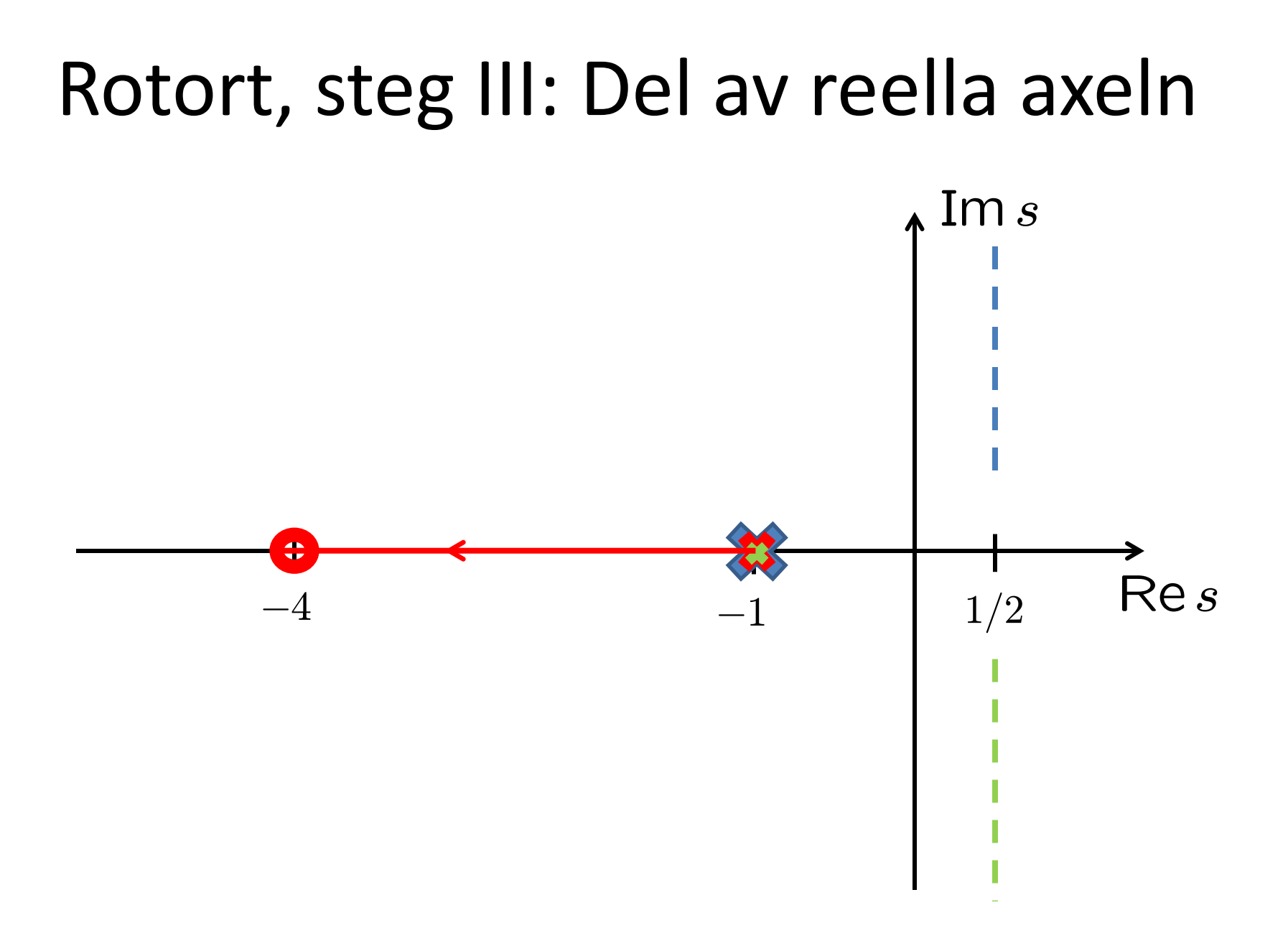

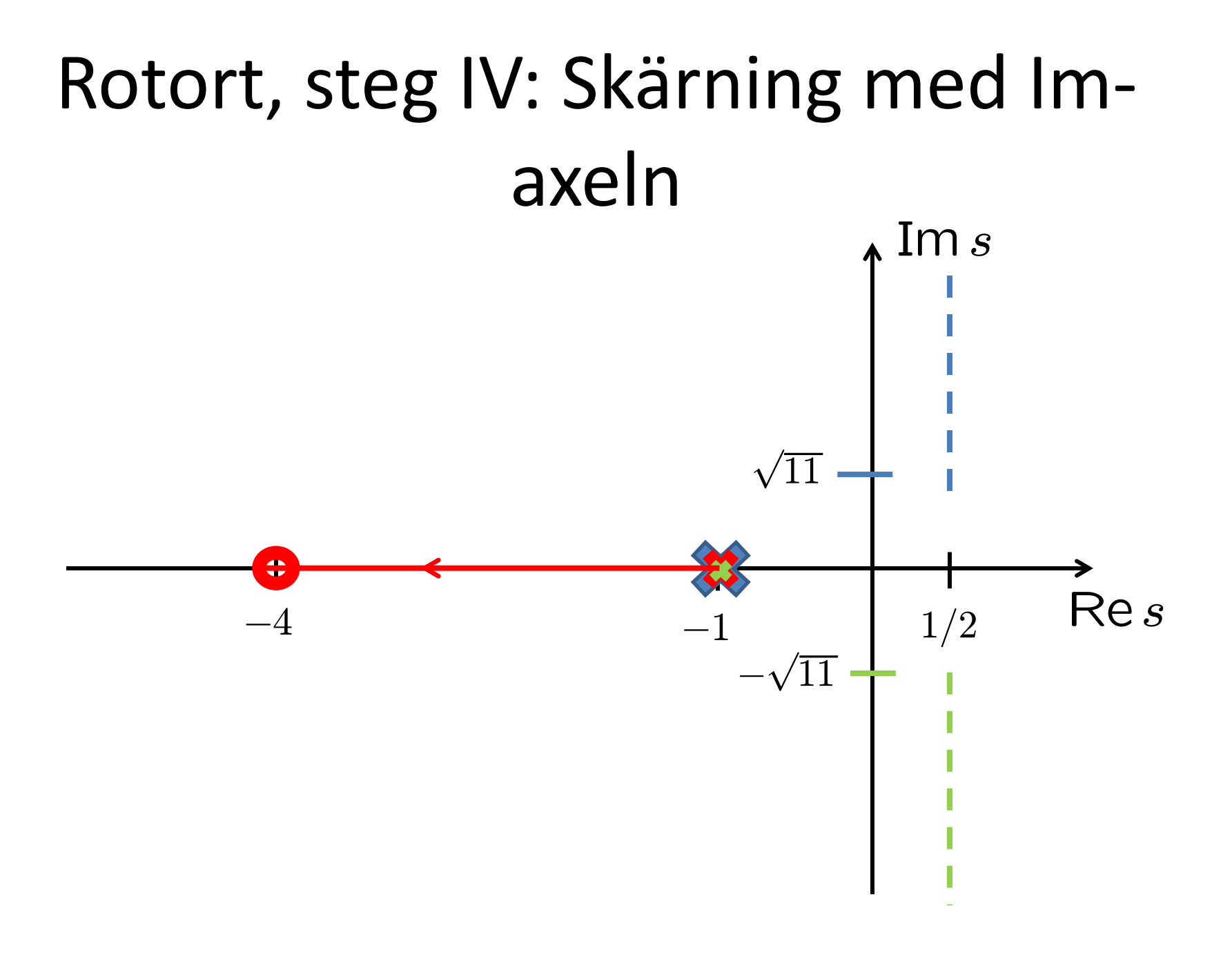

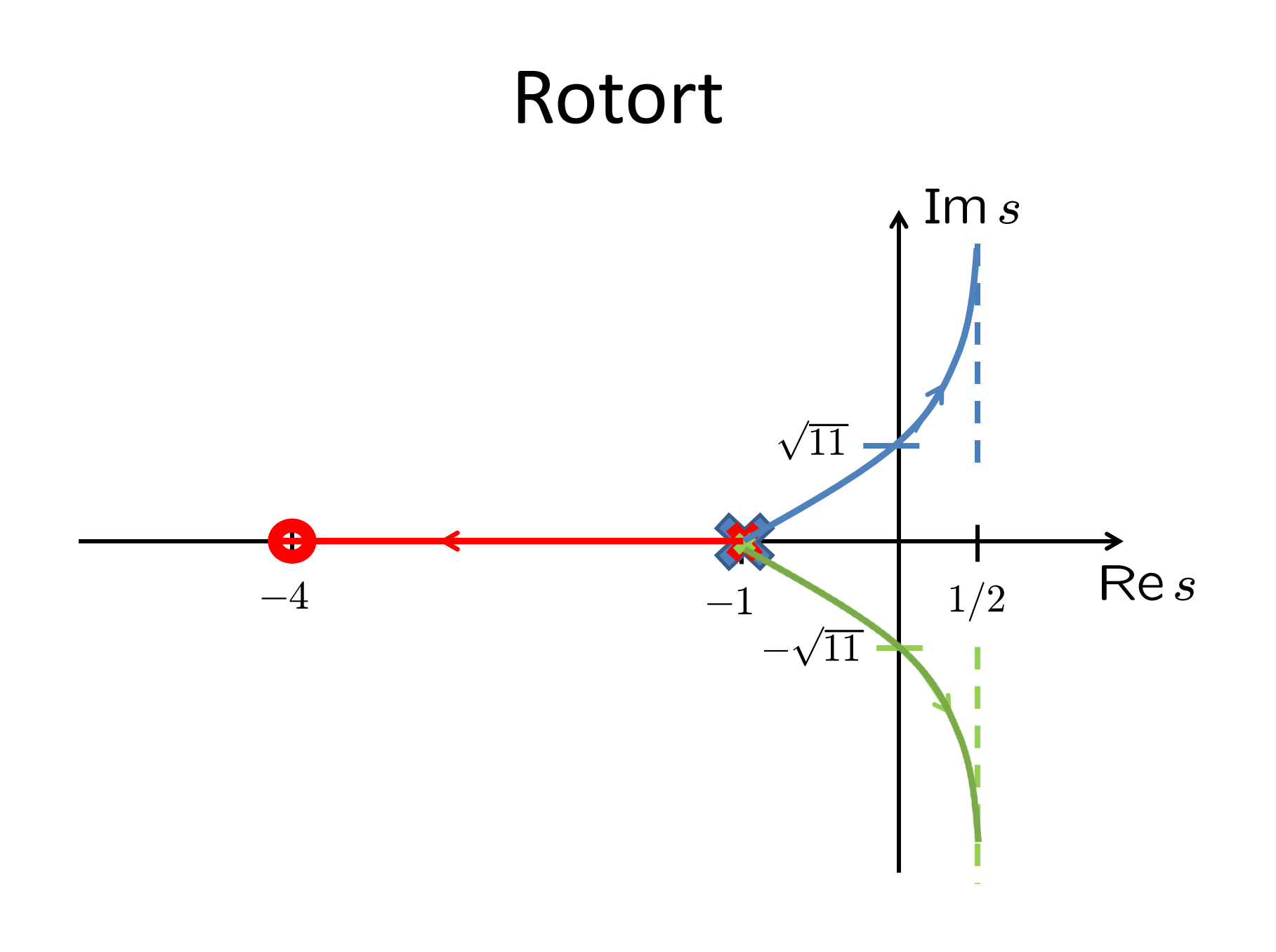

### Exakt rotort (datorgenererad)

• Matlab:  $s = tf('s')$ , rlocus((s+4)/(s+1)^3)

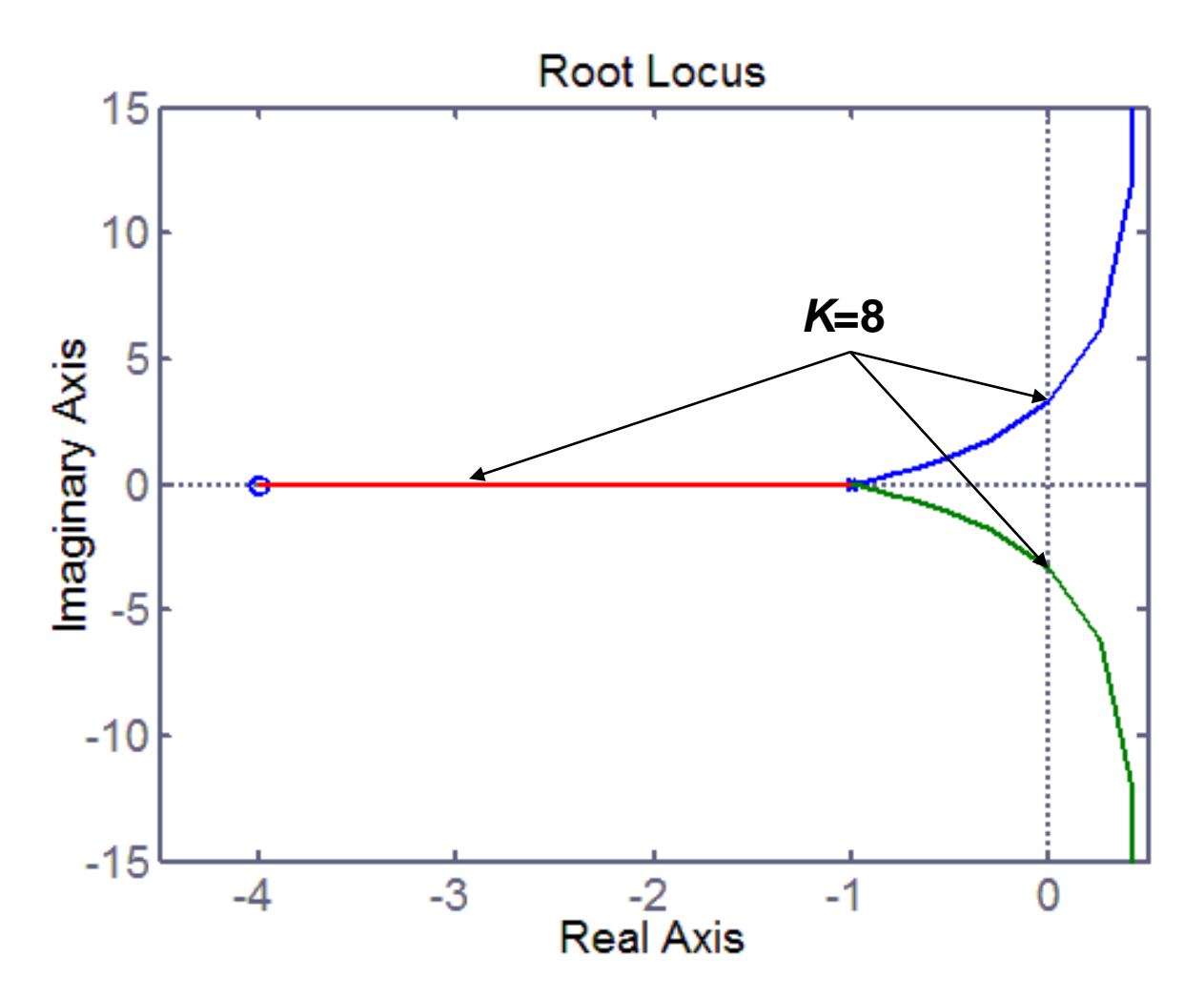

## Harry Nyquist (1889-1976)

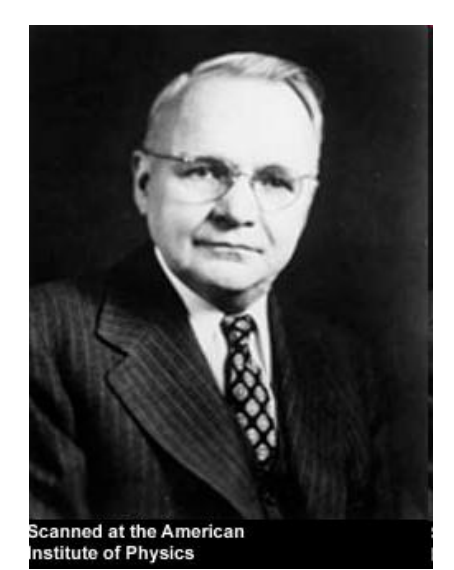

- Född 1889 i Värmland. Emigrerade till USA 1907
- Arbetade för Bell Labs 1917-1954
- Fick IRE (numera IEEE) Medal of Honor för:
- "fundamental contributions to a quantitative understanding of thermal noise, data transmission and *negative feedback*"

Nyquistkurvan  $G_o(s) = \frac{s+4}{(s+1)^3}$ 

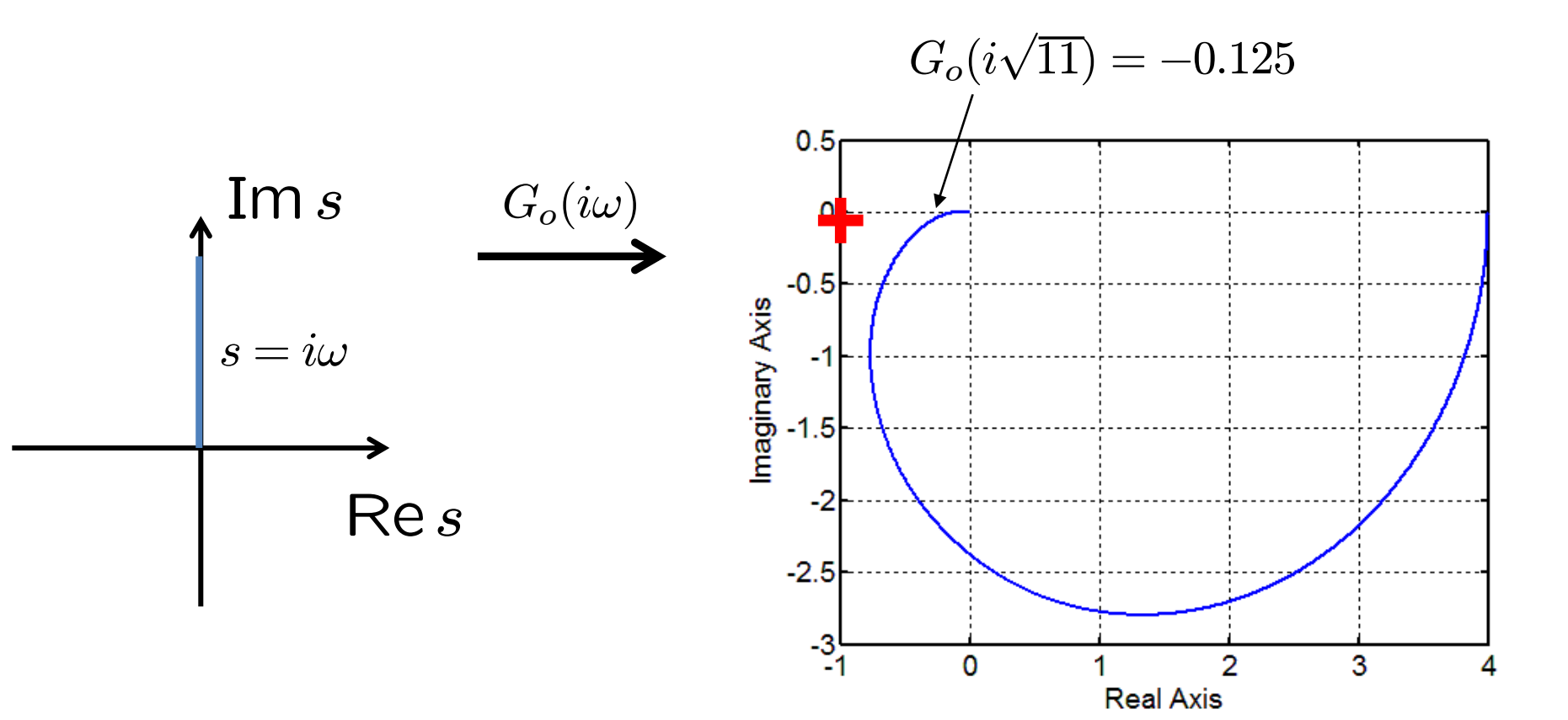

# Fullständiga Nyquistkurvan  $(\gamma')$

$$
G_o(s)=\tfrac{s+4}{(s+1)^3}
$$

• **Matlab**:  $nyquist((s+4)/(s+1)^3)$ 

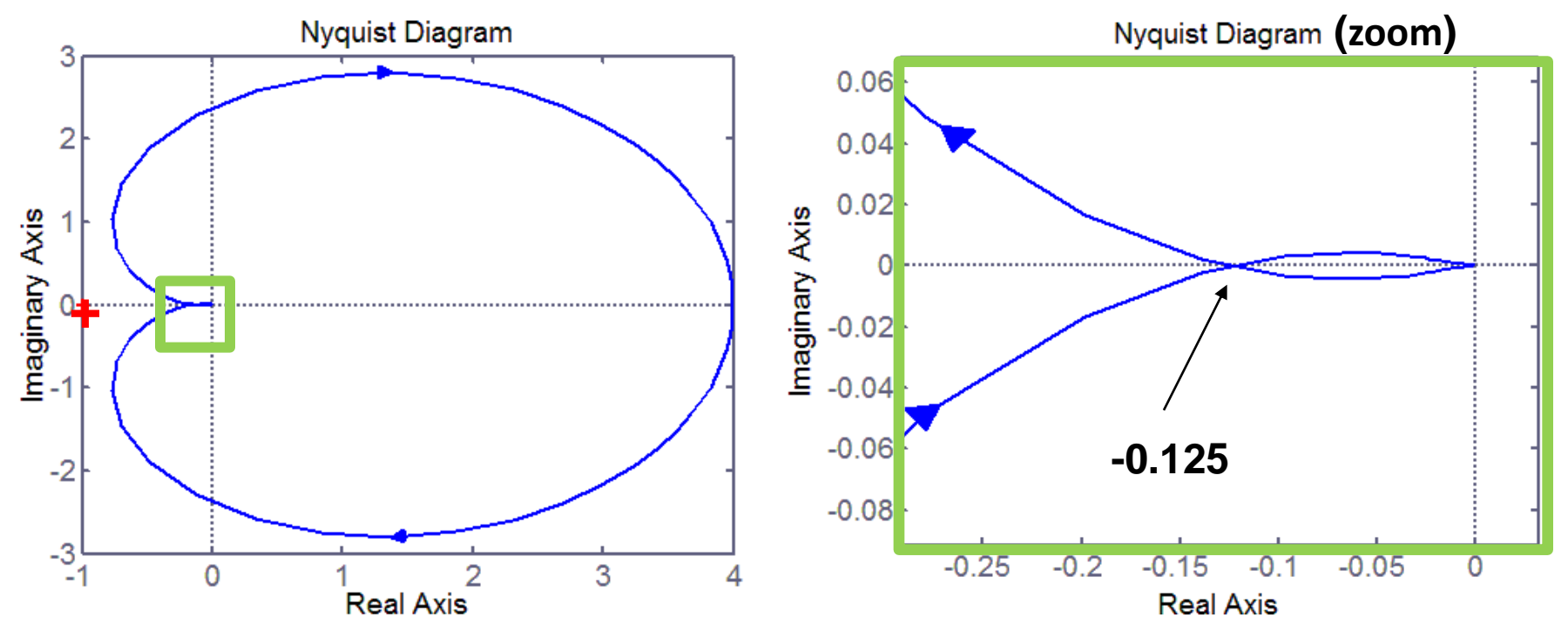

• Alltid symmetrisk kring realaxeln!

(Notera Matlab ritar  $\gamma'$  i omvänd riktning jämfört med G & L)

## Fullständiga Nyquistkriteriet (s.76)

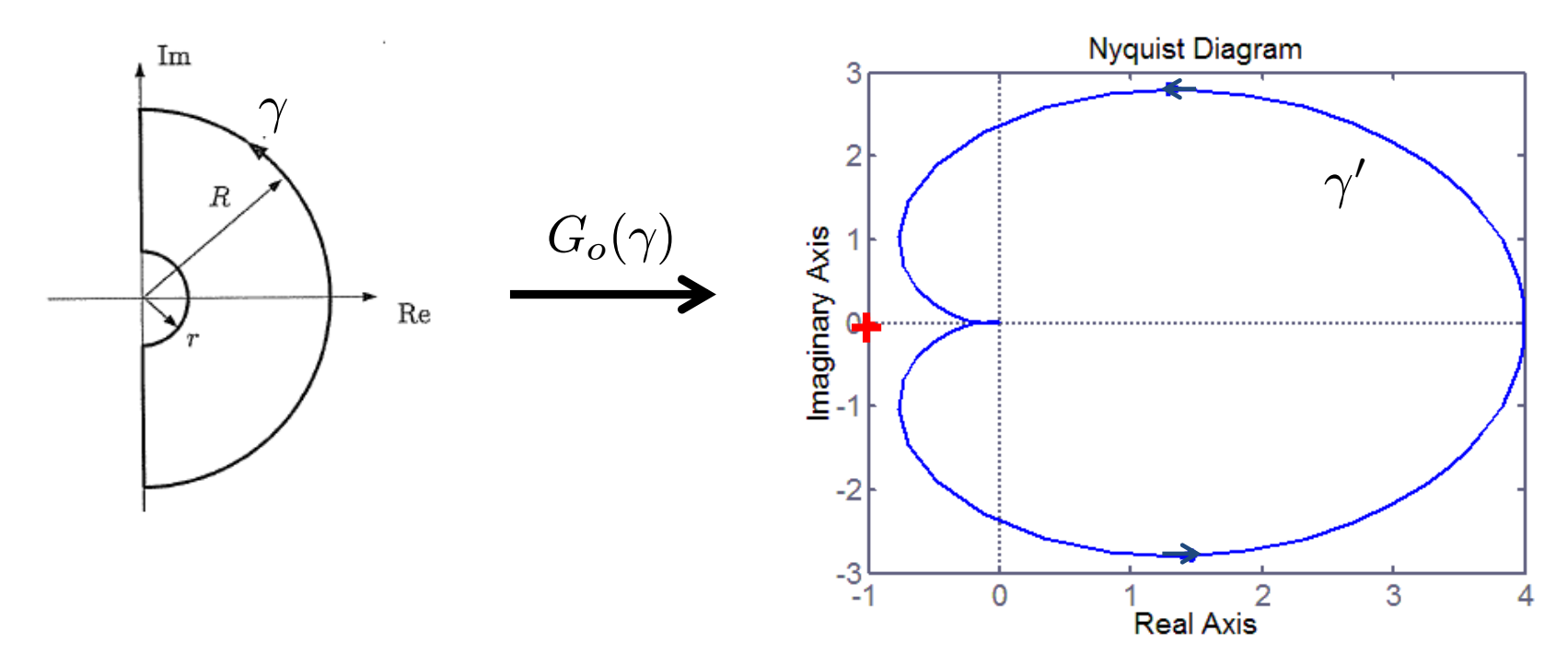

Antal positiva varv  $\gamma'$  omsluter -1 (+) =  $P_{\rm s} - P_{\rm o}$ 

- $P_s$  = antal poler i HHP hos  $G_c(s)$
- $P_o$  = antal poler i HHP hos  $G_o(s)$